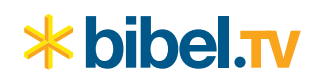

# **Zulieferungsrichtlinien Sendefiles**

### für **Werbespots**

Stand: 01.12.2017

#### **1. Anlieferungsformat**

## Video: **1920x1080i25**

1920 x 1080 Pixel | interlaced | 50 Halbbilder/s | Top Field First Codec: h.264 | Main Profile | 15 Mbit/s | CBR Audio: AAC | 192 kbps | Stereo | 48 kHz | 16 Bit | **gepegelt nach EBU R128** Container: .mp4

**Dateilänge=Sendelänge** (Datei darf keinen Vor- oder Nachspann enthalten) **Mindestlänge** von Sendedateien: **4 Sekunden**

#### **2. Anlieferungsweg**

Bitte nutzen Sie für die Zulieferung unser Upload-Portal: **http://partnerportal.bibeltv.de**

In Ausnahmefällen ist auch eine Anlieferung auf unseren FTP-Server möglich.

#### **3. Anlieferungsfrist**

Bitte stellen Sie uns Ihre Werbespots so früh wie möglich zur Verfügung. Sie helfen uns sehr, wenn Sie uns mitteilen, welche Vorläufe Sie einhalten können.

#### **4. Benennung**

Bitte benennen Sie Ihre Werbespots nach folgendem Muster:

#### **BibelTV-Motivnummer\_Firma\_Produkt\_Titel.mp4**

Beispiel: M50123 Waschfritz Supersauber Herbst.mp4

Bei **erneuter Zulieferung einer Datei** (bspw. nach Korrektur) öffnen Sie im Upload-Portal den entsprechenden Datensatz und klicken auf "Datei ersetzen".

Bei Zulieferung via FTP benennen Sie die Sendung bitte mit **identischem Datei**namen und hängen "KORR Änderungsdatum" (Format: JJJJMMTT) an.

Beispiel: M50123\_Waschfritz\_Supersauber\_Herbst\_KORR\_20180328.mp4

#### **5. Information**

Bei Anlieferung über unser **Upload-Portal** ist **keine separate Mitteilung** nötig.

Wenn Sie **via FTP** anliefern, müssen Sie uns **nach erfolgreichem Upload per E-Mail informieren**:

saw@bibelty.de werbung@bibeltv.de

#### **6. Ansprechpartner**

Für technische Rückfragen stehen wir Ihnen gerne zur Verfügung:

**Bibel TV Sendeabwicklung (SAW)** Tel.: 040 / 44 50 66 -20 E-Mail: saw@bibeltv.de

**Bibel TV Stiftung gemeinnützige GmbH** Wandalenweg 26 20097 Hamburg

Tel: 040 / 44 50 66 -0 Fax: 040 / 44 50 66 -18

> info@bibeltv.de www.bibeltv.de

**Spendenkonto:** IBAN: DE31 2005 0550 1043 2116 79 **BIC: HASPDEHHXXX**